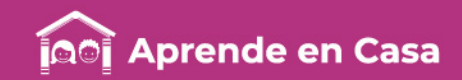

# **Fichas de repaso** Educación Especial CAM Primaria Alta Investigo y descubro mientras juego

Semana del 18 al 22 de mayo

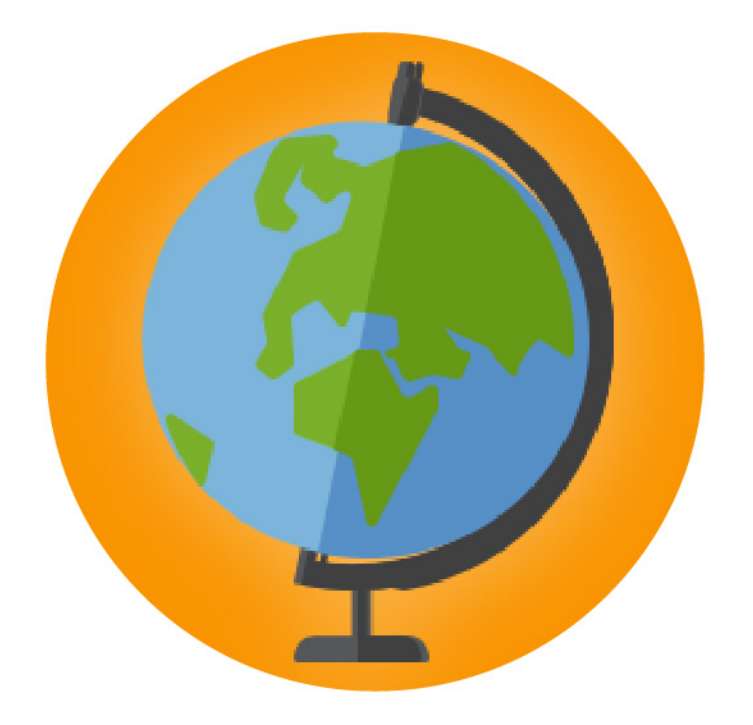

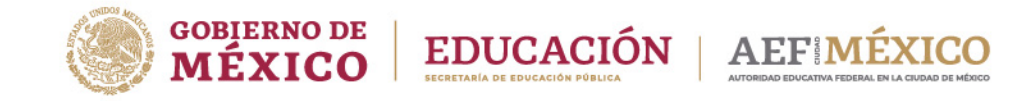

aprendeencasa.mx

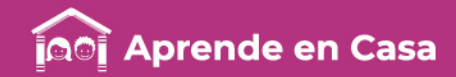

# Presentación

Para dar continuidad a la estrategia "Aprende en Casa" se han elaborado estos materiales que contienen actividades para que continúes con tus estudios.

Estas fichas tienen una estrecha relación con los materiales que se presentan en la plataforma "Aprende en Casa" por lo que se te indicará el video, actividad o lectura que realizarás para completar el trabajo indicado.

# Tu maestro en líneas

Durante toda esta contingencia contarás con el apoyo de profesores de la SEP dispuestos a resolver tus dudas.

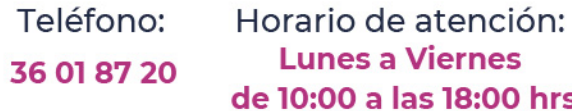

#### Llama a tu maestro

tumaestroenlinea@nube.sep.gob.mx

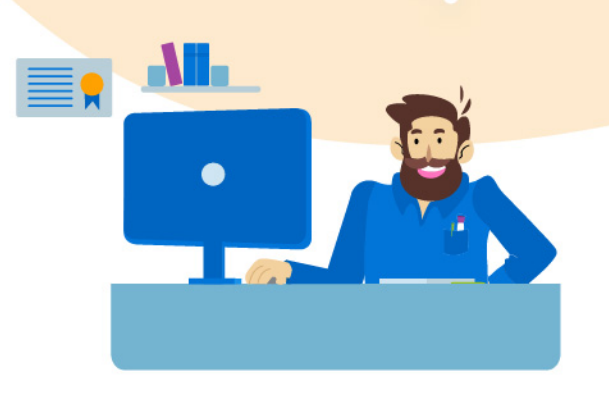

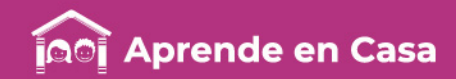

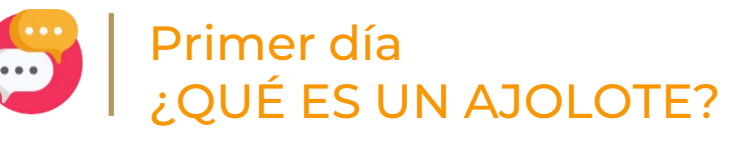

Anexo 1. Esquema el ajolote

8888888888

Anexo 3. Banco de imágenes

# $\circledR$

#### Aprendizaje

Identificar la función de las distintas partes de un texto expositivo y ordenarás la información relevante en un mapa conceptual.

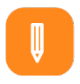

#### **Materiales**

- Cuaderno de Español
- Hojas blancas • Lápiz
- Colores
- Pegamento y tijeras
- Es indispensable la ayuda de un adulto para el uso de las tijeras
- Libro de texto "Español 5° grado"

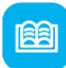

#### Abre tu libro de texto

Consulta en tu Libro de Texto de Español, quinto grado, la actividad "Práctica social del lenguaje" en las páginas 77 a 82. Este bloque de tu libro de texto te ayudará a identificar y ordenar la información de un texto.

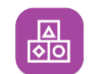

#### A divertirnos

Abre tu cuaderno y realiza un collage a partir del esquema del ajolote (anexo 1) busca y recorta imágenes de revistas o bien en internet, en caso de no contar con ninguna de las fuentes anteriores, puedes hacer dibujos como los que se proporcionan en el banco de imágenes (anexo 3). Acomoda las imágenes como se muestra en el esquema antes mencionado, es decir, en dónde vive (su hábitat/ecosistema), cómo es, (partes del cuerpo, color), qué come y de dónde es el ajolote (país/región).

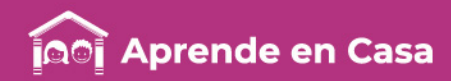

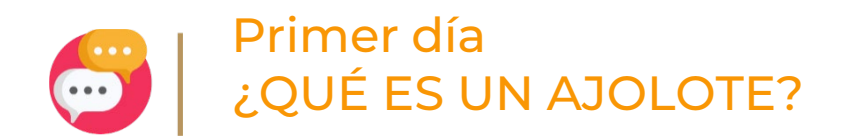

2388888888888

 $AP<sup>exO<sup>2</sup></sup>$ Anexo 2.<br>Texto "el ajolote"

### Evaluación

Con esta ficha aprendiste a identificar la función de las distintas partes de un texto expositivo y a ordenar la información relevante en un mapa conceptual.

El trabajo que hiciste en tu cuaderno forma parte de tu carpeta de experiencias, podrás mostrarlo a tu profesor(a) y compañeros cuando regreses a la escuela.

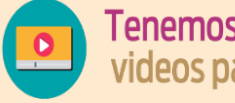

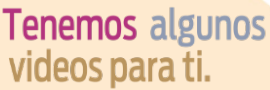

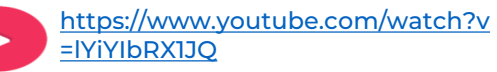

图

#### A usar tu cuaderno

En tu cuaderno, a partir del texto del Anexo 2: el "El ajolote" y del collage que hiciste con la ayuda del esquema del ajolote en el anexo 1, elabora un pequeño mapa conceptual con las partes más importantes .

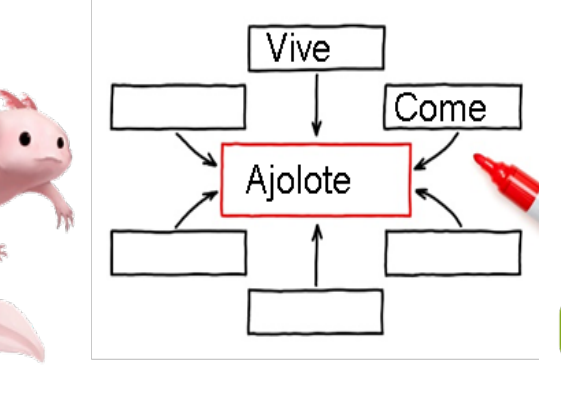

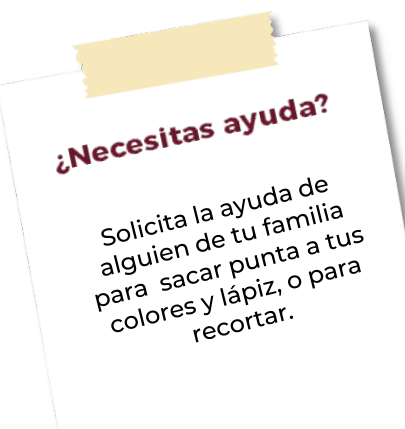

### க்

#### A compartir en familia

Tu familia te ha ayudado a conocer más del ajolote, pregúntales a ellos si conocen otro animal que sea sólo de México y cuál es su animal favorito

#### Para aprender más

 $\mathbf{Q}$ 

Actividades en internet: lugar de conservación del ajolote en la CDMX donde se realizan actividades para conocer y preservar a esto animales. [Axolotitlan](https://www.bbmundo.com/ninos-toddlers/cuatro-anios/axolotitlan-el-refugio-donde-tus-hijos-aprenderan-a-cuidar-al-ajolote/) 

https://www.bbmundo.com/ninostoddlers/cuatro-anios/axolotitlan-el-refugio[donde-tus-hijos-aprenderan-a-cuidar-al-ajolote/](https://www.bbmundo.com/ninos-toddlers/cuatro-anios/axolotitlan-el-refugio-donde-tus-hijos-aprenderan-a-cuidar-al-ajolote/)

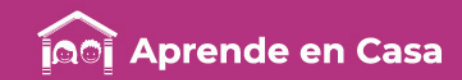

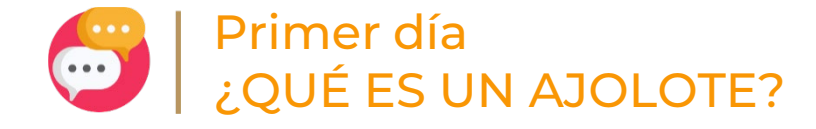

Anexo 1. Esquema del ajolote

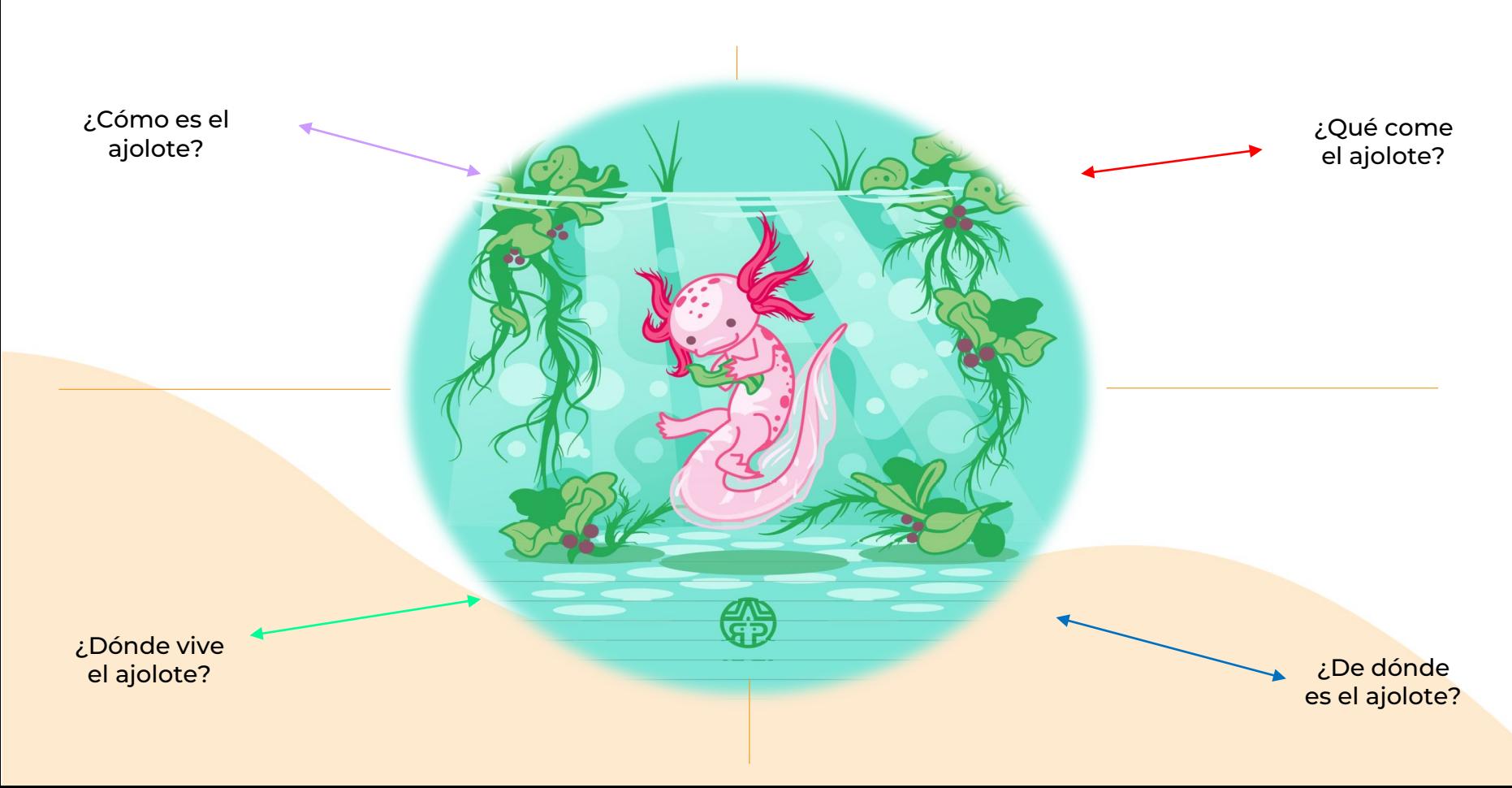

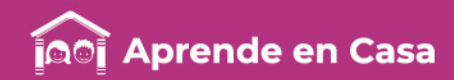

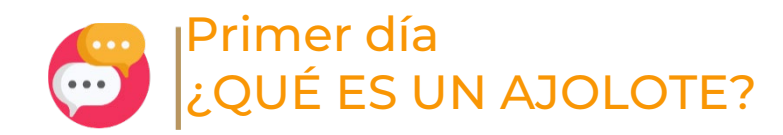

Anexo 2. Texto "El ajolote"

#### AJOLOTE INFORMACIÓN Y CARACTERÍSTICAS

Una de las más curiosas especies endémicas (que solo existe en ese lugar) de México por su parecido con la salamandra es el ajolote. Aunque su nombre científico hace alusión a dicho anfibio, ambos son animales diferentes. La palabra ajolote proviene de la palabra náhuatl Xolotl, que era el nombre del dios azteca de la muerte, la resurrección y el juego.

#### DESCRIPCIÓN DEL AJOLOTE

El ajolote es también conocido como "el pez caminante" a pesar de que es un anfibio. Este vertebrado posee una cabeza ancha y redondos ojos sin párpados, así como branquias, patas cortas y una cola con forma de aleta que le sirve para nadar. Incluso desarrolla pulmones. Los ajolotes miden unos 23 centímetros de largo, pero pueden llegar a crecer hasta alcanzar más de 30 centímetros. Por lo tanto, tienen un cuerpo largo y delgado de color oscuro a menudo salpicado de motas color café, negro y blanco. En cautiverio viven algunos ejemplares albinos pero esta condición no se presenta en su hábitat natural. Es una especie neoténica, lo que significa que conserva características de su etapa larvaria cuando ya ha alcanzado la adultez. Su aspecto es parecido a una salamandra que no llegó a ser salamandra, por decirlo de alguna manera.

#### DISTRIBUCIÓN Y HÁBITAT DEL AJOLOTE

Su distribución se limita únicamente a la zona central de la República Mexicana. Su hábitat son los lagos cercanos a la Ciudad de México y en especial, al lago Xochimilco puesto que la mayor parte de los lagos centrales ya no existen. En consecuencia, su distribución se ha visto considerablemente disminuida.

El ajolote gusta de vivir en las profundidades de las frescas aguas y entre la flora que ahí existe, a una temperatura que oscila rara vez superior a los 20 grados centígrados.

#### ALIMENTACIÓN DEL AJOLOTE

Es carnívoro y se alimenta de animales más pequeños que él como peces, gusanos y otros insectos que habitan los lagos. Básicamente, come cualquier cosa que pueda atrapar, lo que incluye moluscos y otros anfibios. Si está en cautiverio, el ajolote es alimentado de otros peces, lombrices y larvas de mosquitos. Para encontrar su alimento se guía por el olfato. Para ingerirla, la absorbe hacia su estómago.

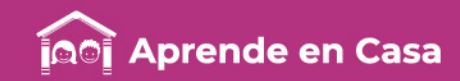

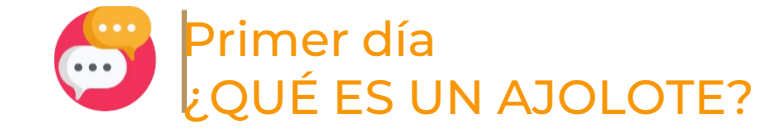

#### Anexo 3. Banco de imágenes

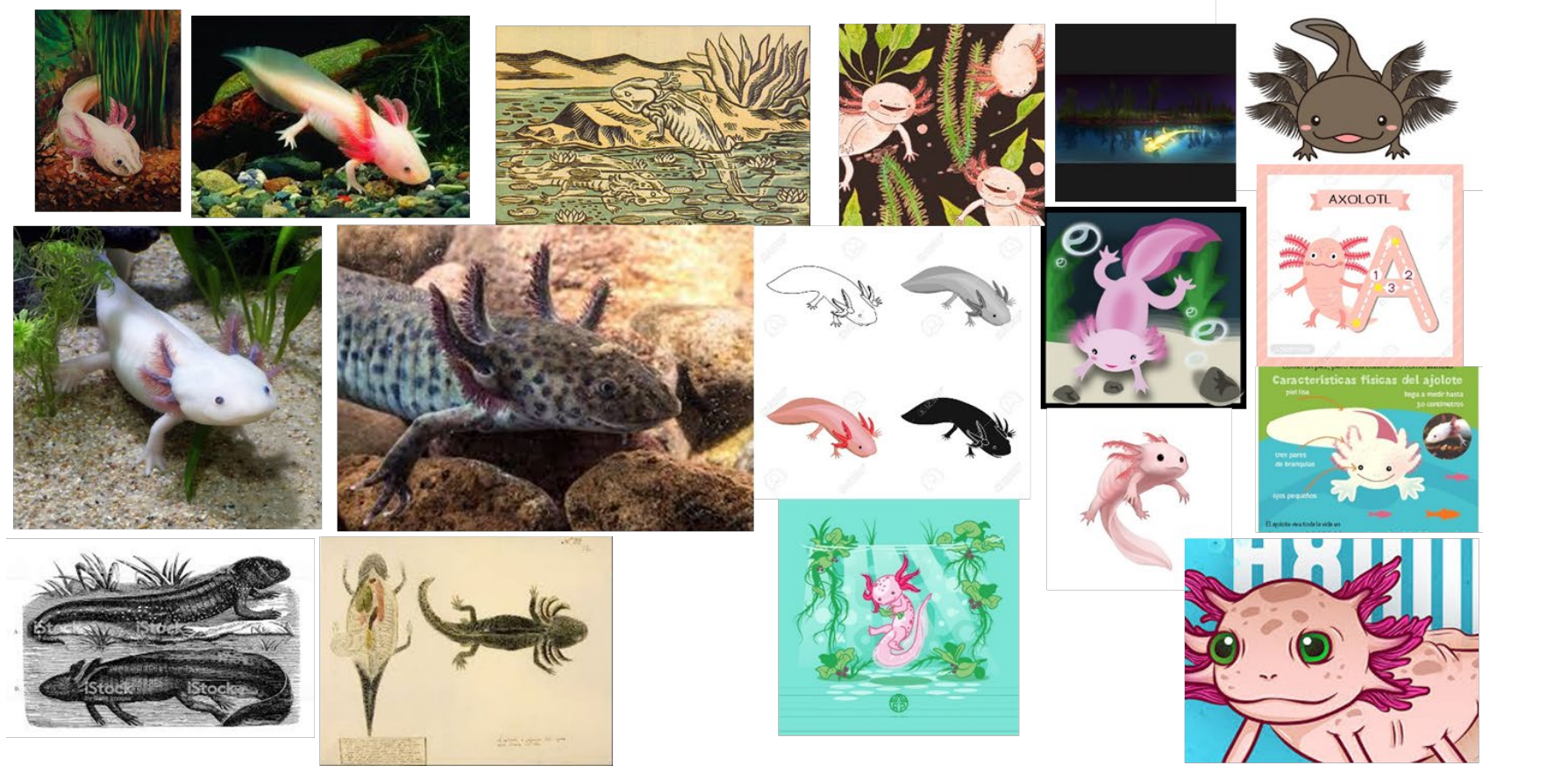

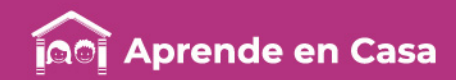

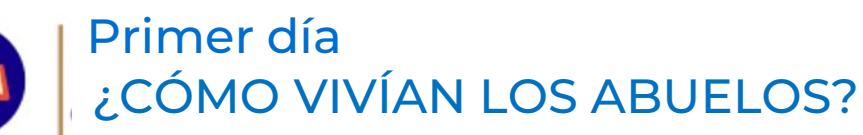

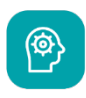

### Aprendizaje

Reconocer los grupos que conformaban la sociedad virreinal.

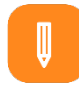

#### **Materiales**

- Cuaderno de Historia
- Libro de Historia, cuarto grado
- Imágenes de Anexos.

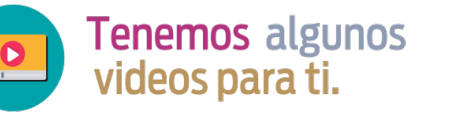

[https://www.youtube.com/](https://www.youtube.com/watch?v=NoH11Kg-Xr0) watch?v=NoH11Kg-Xr0

#### Alexo 4. Anexo 4. mi<br>Imágenes de Imágenes us<br>actividades<br>actividades actividades<br>actividades<br>económicas.

#### A usar tu cuaderno

Observa atentamente las imágenes del ANEXO "Imágenes de actividades económicas".

¿Qué hacen las personas?

¿Cómo están vestidos?

¿Qué crees están haciendo?

¿Qué animales hay en la imagen?

Continuamos en el Virreinato, ahora veras sus actividades económicas, las cuales eran principalmente: minería, ganadería, agricultura y comercio. Observa las imágenes del Anexo "Imágenes de actividades económicas", corresponden a esas actividades. Identifica, con ayuda de los adultos que te acompañan cuáles son, luego, fíjate en lo siguiente:

- ¿Con qué trabaja el ganadero?
- ¿Qué se hace en el comercio?
- ¿Con qué trabaja el agricultor?
- ¿Con qué trabaja el minero?

Dibuja en tu cuaderno lo qué crees que produce cada una de esas actividades.

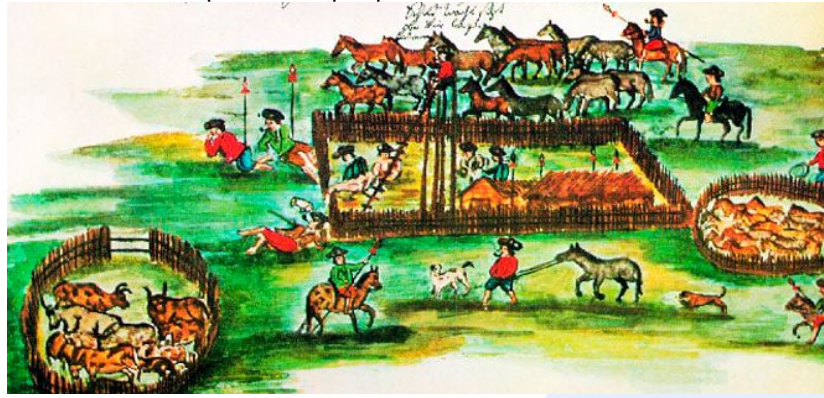

Transformación del paisaje en la Nueva España.

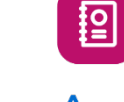

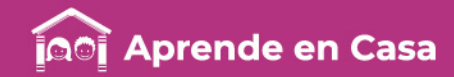

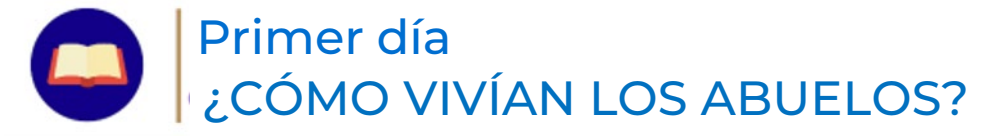

# $\boxed{\Xi}$ **Evaluación**

Con esta ficha aprendiste cuáles fueron las principales actividades económicas del virreinato.

Muestra tu cuaderno a tu profesor o profesora y a tus compañeros cuando regreses a la escuela.

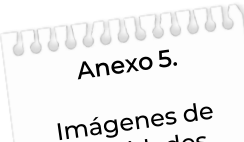

actividades actividade la época.

慍

# A divertirnos

Recorta los dibujos del Anexo "Imágenes de actividades económicas de la época" y clasifica las imágenes en:

- Agricultura
- Comercio
- Ganadería

Explica por qué los clasificaste así y pégalos en tu cuaderno con el título de cada clasificación

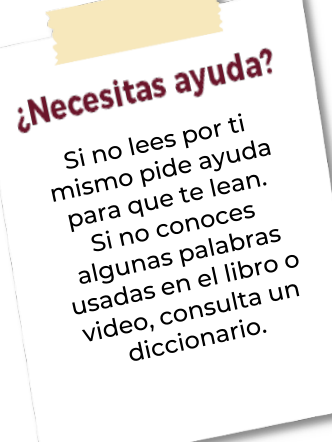

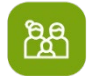

### A compartir en familia

Observa con tu familia el siguiente video: Economía colonial- sec, 21. [https://www.youtube.com/w](https://www.youtube.com/watch?v=SuvdgjKfsD8) atch?v=SuvdgjKfsD8

#### $\circledcirc$

#### Para aprender más

Mayor información: Observa el siguiente video: Legado virreinal, cerebritos. [https://www.youtube.com/watch?v=LcWC](https://www.youtube.com/watch?v=LcWCRe2hGsA) Re2hGsA

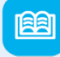

#### Abre tu libro de texto

Libro de texto de Historia de cuarto grado, páginas 128-132

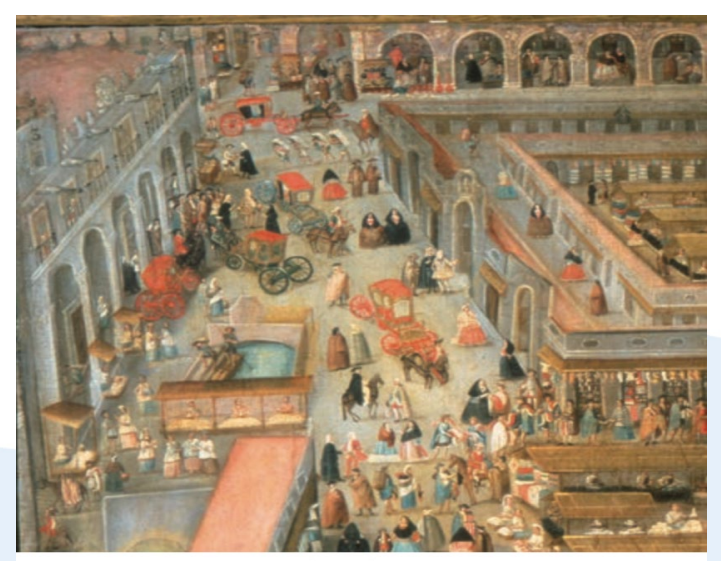

Plaza Mayor de la Ciudad de México (detalle), siglo XVIII.

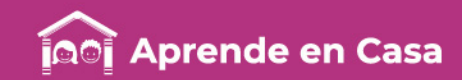

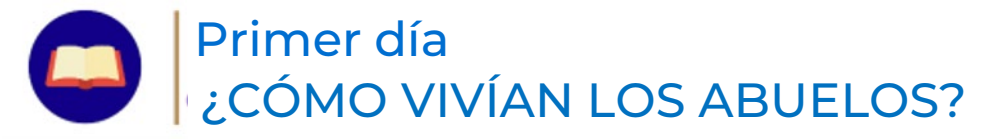

Anexo 4. Imágenes de actividades económicas

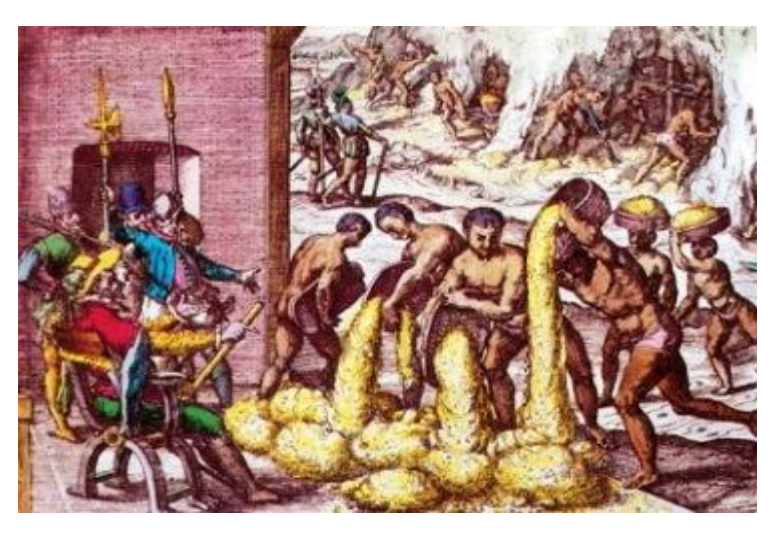

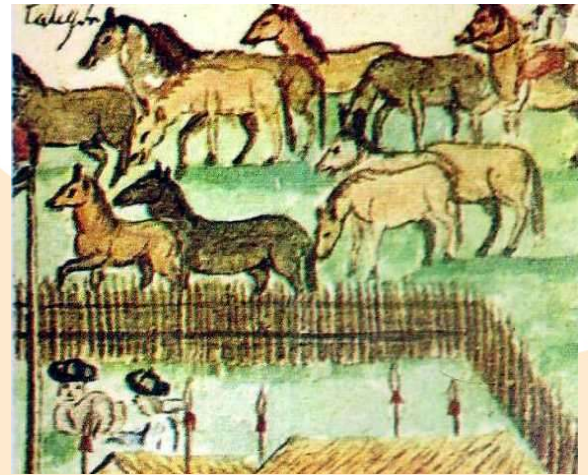

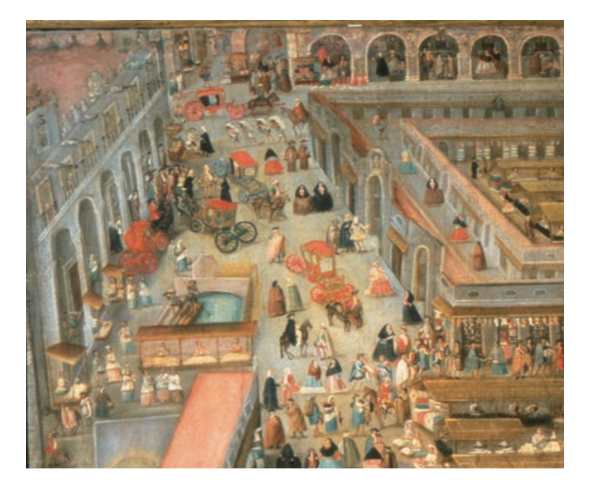

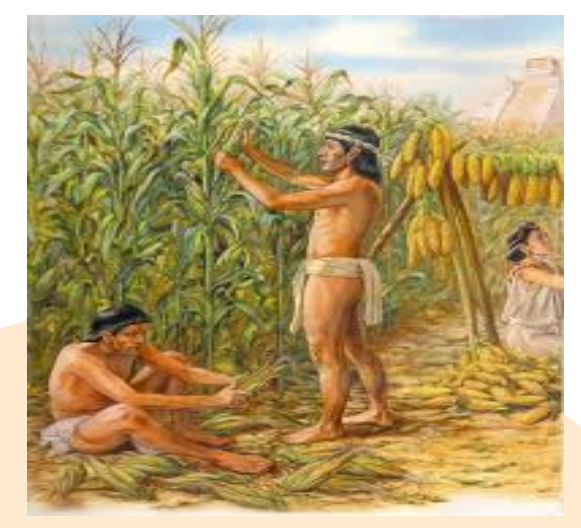

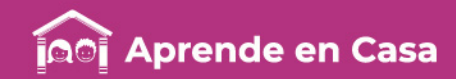

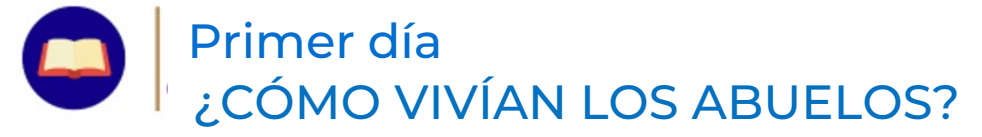

Anexo 5. Imágenes de actividades económicas de la época.

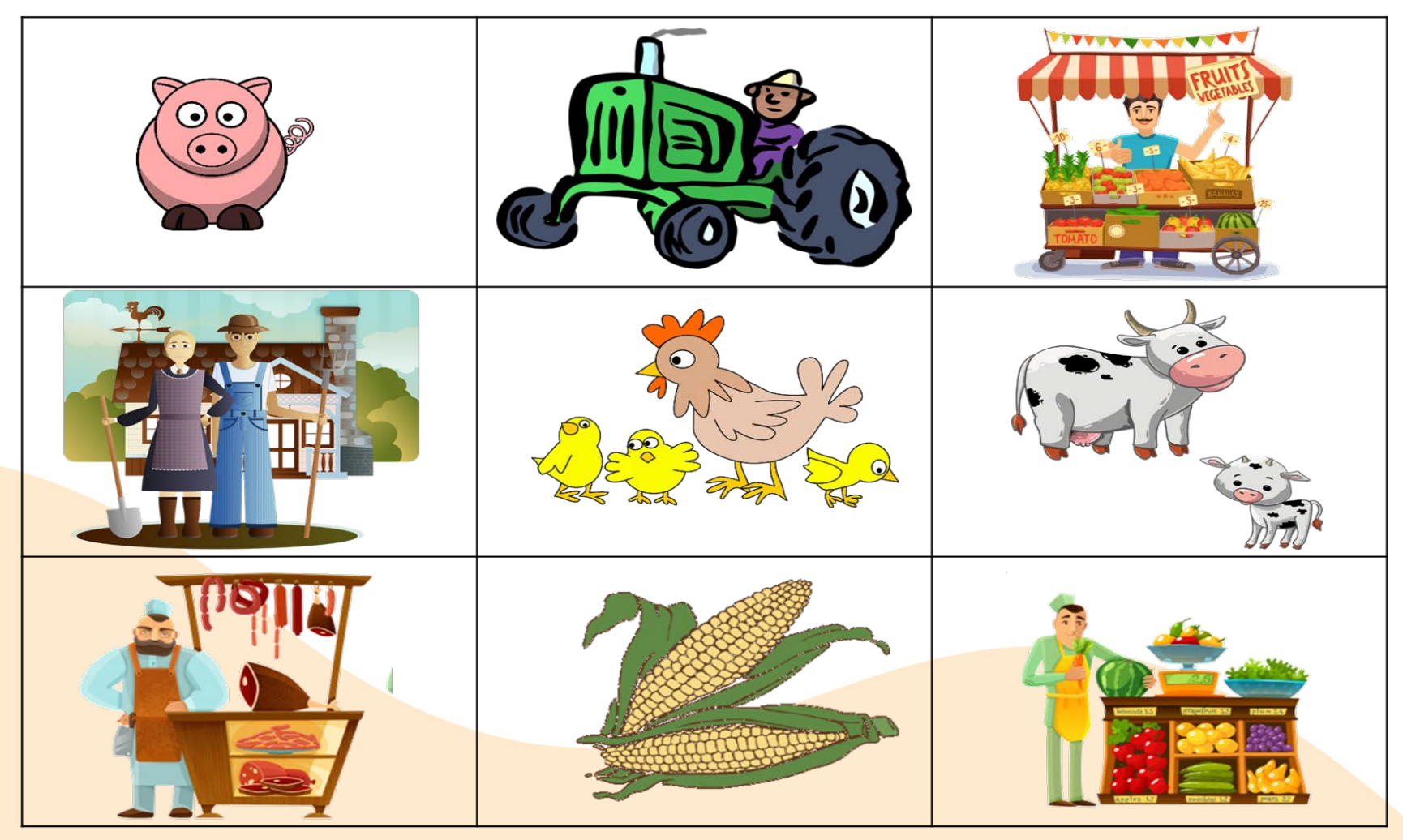

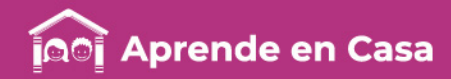

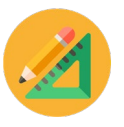

# Segundo día VIAJE AL CENTRO DE LA TIERRA

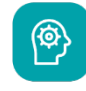

### Aprendizaje

Encontrar información muy fácilmente consultando una gráfica de barras.

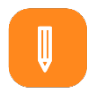

#### **Materiales**

- 2 vasos altos y anchos
- Agua, aceite y miel
- Piedra, madera, hielo, una moneda, una tapadera de plástico
- Libro de texto "Desafíos Matemáticos 5° grado"

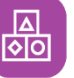

# A divertirnos

- 1.- Introduce en el vaso lentamente la miel, el agua y el aceite, cuidando que no se mezclen.
- 2.- Mete con cuidado los materiales sólidos (piedra, madera, etc.)
- 3.-Intenta adivinar si flotarán y en cuál líquido lo harán.
- 4.- En un vaso que contenga únicamente agua, mete los materiales sólidos.
- 5.- Observa: Unos objetos flotan y otros se hunden. En el agua es más rápido.
- 6.- Explícalo: Un objeto se hunde o flota dependiendo de su densidad, es decir, de cuánta materia tiene y lo que pesa. El peso es la fuerza con la cual la tierra atrae un cuerpo.

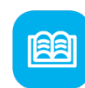

#### Abre tu libro de texto

Consulta en tu Libro de Texto, Desafíos Matemáticos 5° grado, la Lección "La venta de camisas" en las páginas 144 a 145. En esta lección observa cómo las gráficas te ayudan rápidamente a contestar las preguntas.

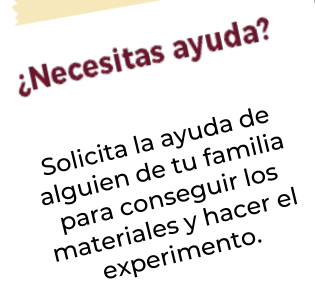

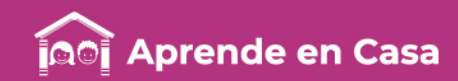

# Segundo día VIAJE AL CENTRO DE LA TIERRA

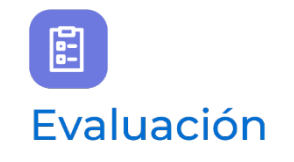

Con esta ficha encontraste información muy fácilmente consultando una gráfica de barras.

El trabajo que hiciste en tu cuaderno forma parte de tu carpeta de experiencias, podrás mostrarlo a tu profesor(a) y compañeros cuando regreses a la escuela.

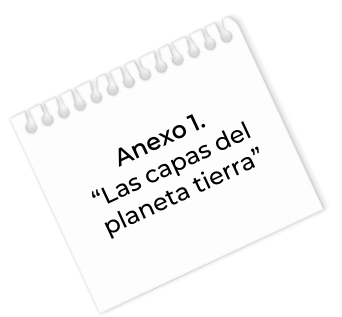

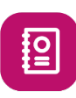

#### A usar tu cuaderno

En tu cuaderno pega la gráfica del anexo 1 "Las capas del planeta tierra".

Lee la información y contesta las preguntas:

¿Qué capa terrestre tiene la mayor densidad?

¿El agua marina superficial tiene mayor o menor densidad que el aqua marina profunda?

¿Qué densidad tiene el aire a nivel del mar?

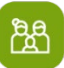

#### A compartir en familia

Comenta con tu familia lo que aprendiste con el experimento y platiquen sobre películas de astronautas y el espacio, platiquen ¿Por qué flotan los astronautas?

# Para aprender más

 $\mathbf{Q}$ 

Las capas separadas por densidades las puedes observar fácilmente, por ejemplo, en un caldo de pollo, habrá verduras que floten, mientras que el pollo se hunde y el vapor se eleva.

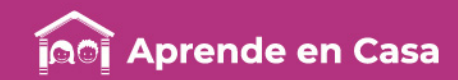

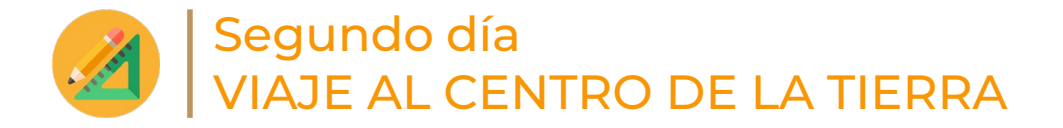

Anexo 1. Las capas del planeta tierra

Los humanos hemos visitado casi todos los rincones del planeta tierra, pero nunca hemos llegado al núcleo del planeta. Ni siquiera hemos estado cerca. Pero sí sabemos de ese núcleo. ¿Cómo lo hemos aprendido? Lo sabemos estudiando las capas superiores, y viendo que tienen diferente peso, diferente densidad. En el centro debe estar el mayor peso de la tierra, para atraer a todos los cuerpos (gravedad).

La siguiente gráfica muestra la densidad de las distintas capas terrestres.

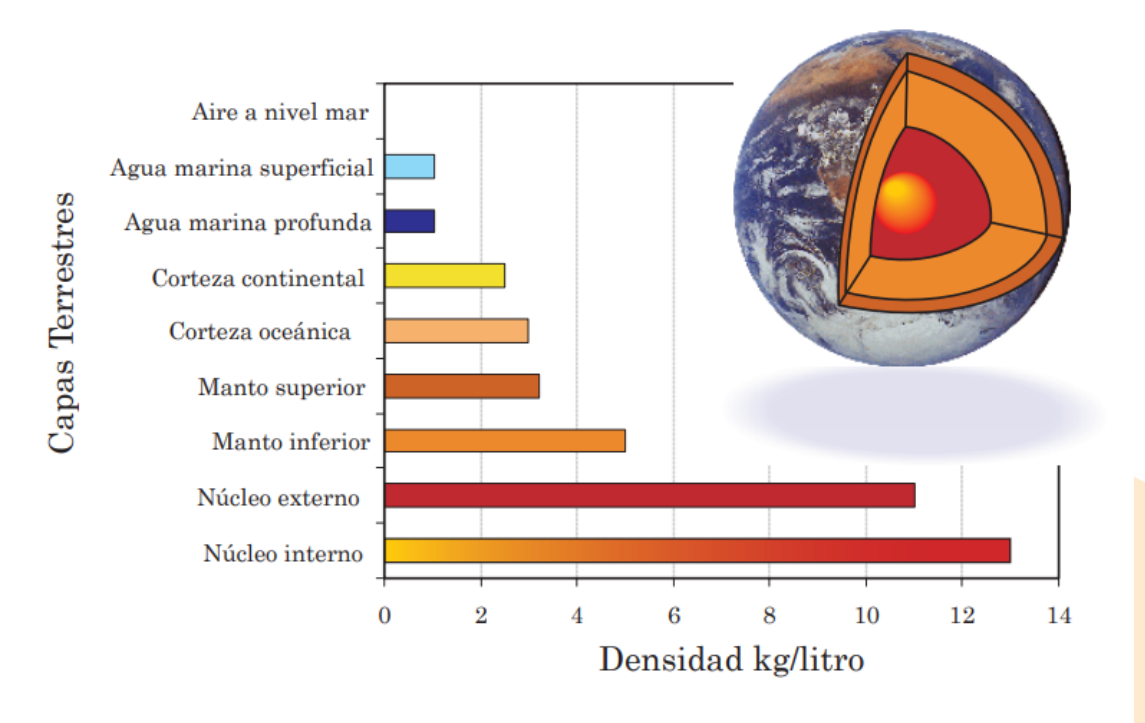

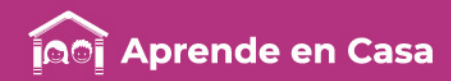

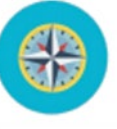

 $\circledR$ 

# Segundo día CUIDEMOS LOS PAISAJES: LAS ZONAS MÁS VERDES EN NUESTRO PAÍS

Anexo 2. Anexo 2:<br>Mapa de la<br>Mapa de la Ane<sub>2</sub> de la<br>Mapa de la<br>República<br>República Mapa uplica<br>República<br>Mexicana política República<br>Rexicana con<br>Mexicana política

#### Aprendizaje

• Identificar los estados de la República Mexicana con mayor producción de maderas y otras plantas productivas.

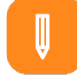

#### **Materiales**

- El mapa que elaboraste en fichas anteriores. Si aún no lo tienes necesitas:
- 1 cartulina (puedes reusar una que esté limpia por una de las caras).
- Marcador color oscuro.
- Barritas de plastilina de colores.

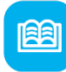

#### Abre tu libro de texto

El tema sobre la producción de maderas y otras plantas en México se encuentra en el libro de Geografía de 4° en las páginas 117 a 125 y en el Atlas de México 4° grado en las páginas 54 a 55.

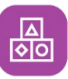

#### A divertirnos

Continúa la elaboración del Mapa productivo de México (que iniciaste en fichas anteriores):

- Moldea figuritas de plastilina que representen maderas y otras plantas que más se producen en México.
- Sobre el mapa (sugerencia de mapa en el Anexo), coloca las figuritas que representan las maderas y otras plantas en las entidades que corresponda de acuerdo con la información que haz revisado.
- Habrá estados en los que anteriormente ya hayas colocado figuras, por lo que deberás ir haciendo ajustes en cuanto al tamaño de éstas y en su colocación.

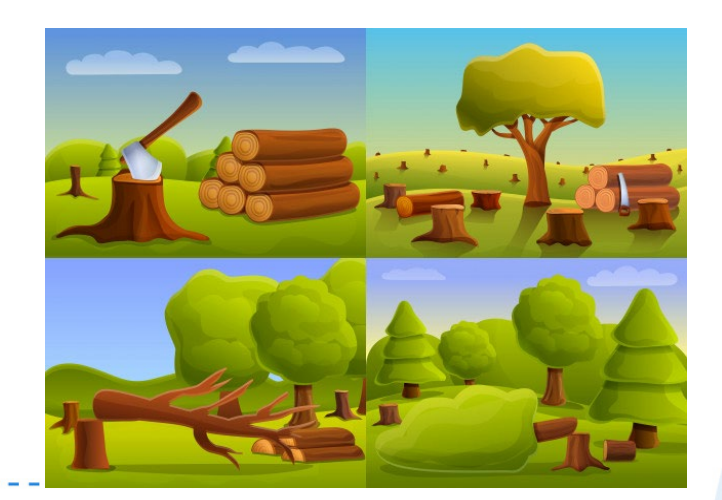

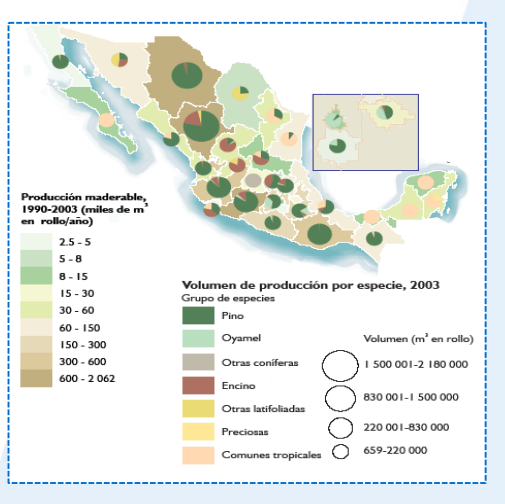

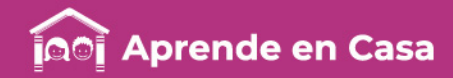

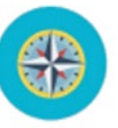

# Segundo día CUIDEMOS LOS PAISAJES: LAS ZONAS MÁS VERDES EN NUESTRO PAÍS

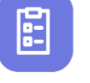

### Evaluación

Con esta ficha aprendiste en qué estados de la República se da la mayor producción de maderas y otras plantas.

El mapa que vas completando y las notas que haces en tu cuaderno son parte de las evidencias de tu estudio para mostrar a tu maestra(o) y compañeros(as) al regresar a clases.

ပ္ခ

#### Para aprender más

Para aprender sobre uno de los riesgos más importantes para la conservación de los bosques, mira el video "Situaciones que gritan ¡peligro!" en: <https://youtu.be/V7YXq19YIY4>

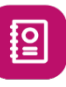

#### A usar tu cuaderno

Realiza un breve resumen del tema sobre la producción de maderas y otras plantas en México, ilustralo con algunos dibujos coloreados.

Recuerda que es un tema en el que vas aprendiendo y sumando datos específicos sobre diversos productos.

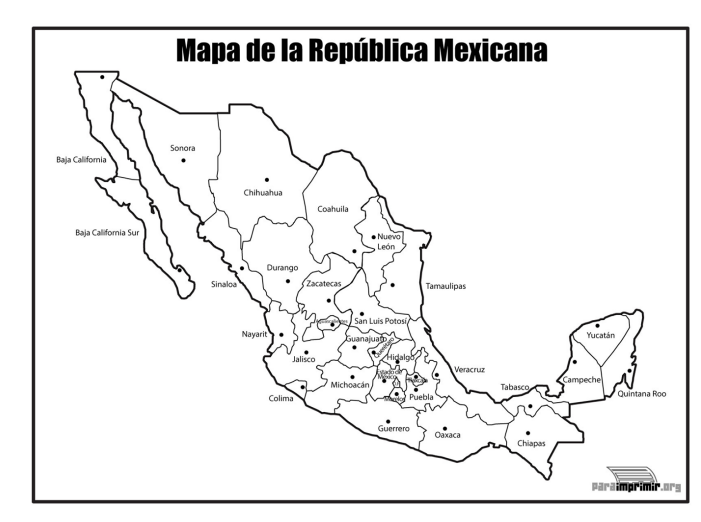

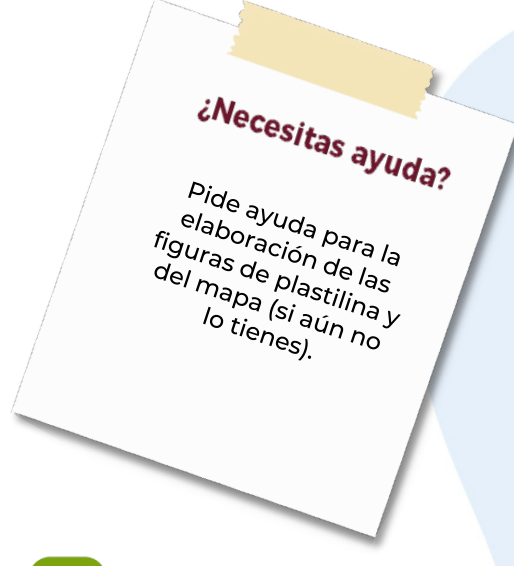

இ

#### A compartir en familia

Consulta y conversa con tu familia dónde se producen las mayores cantidades de maderas y otras plantas en el país.

También será muy interesante el que revises la información del libro de texto y del Atlas de México en las páginas sugeridas.

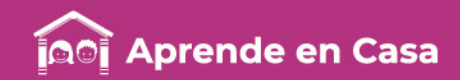

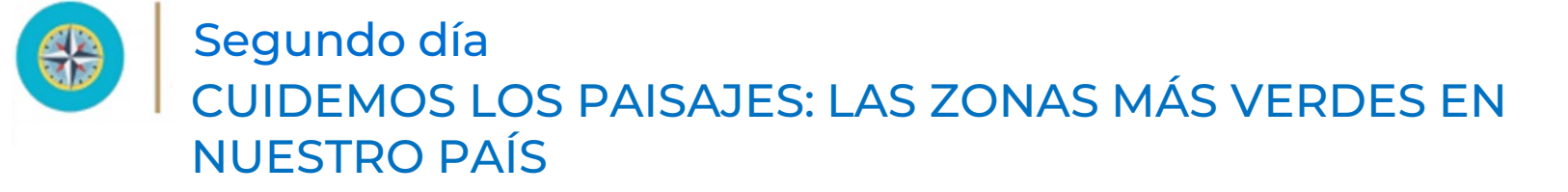

Anexo 1. Mapa de la República Mexicana con División Política

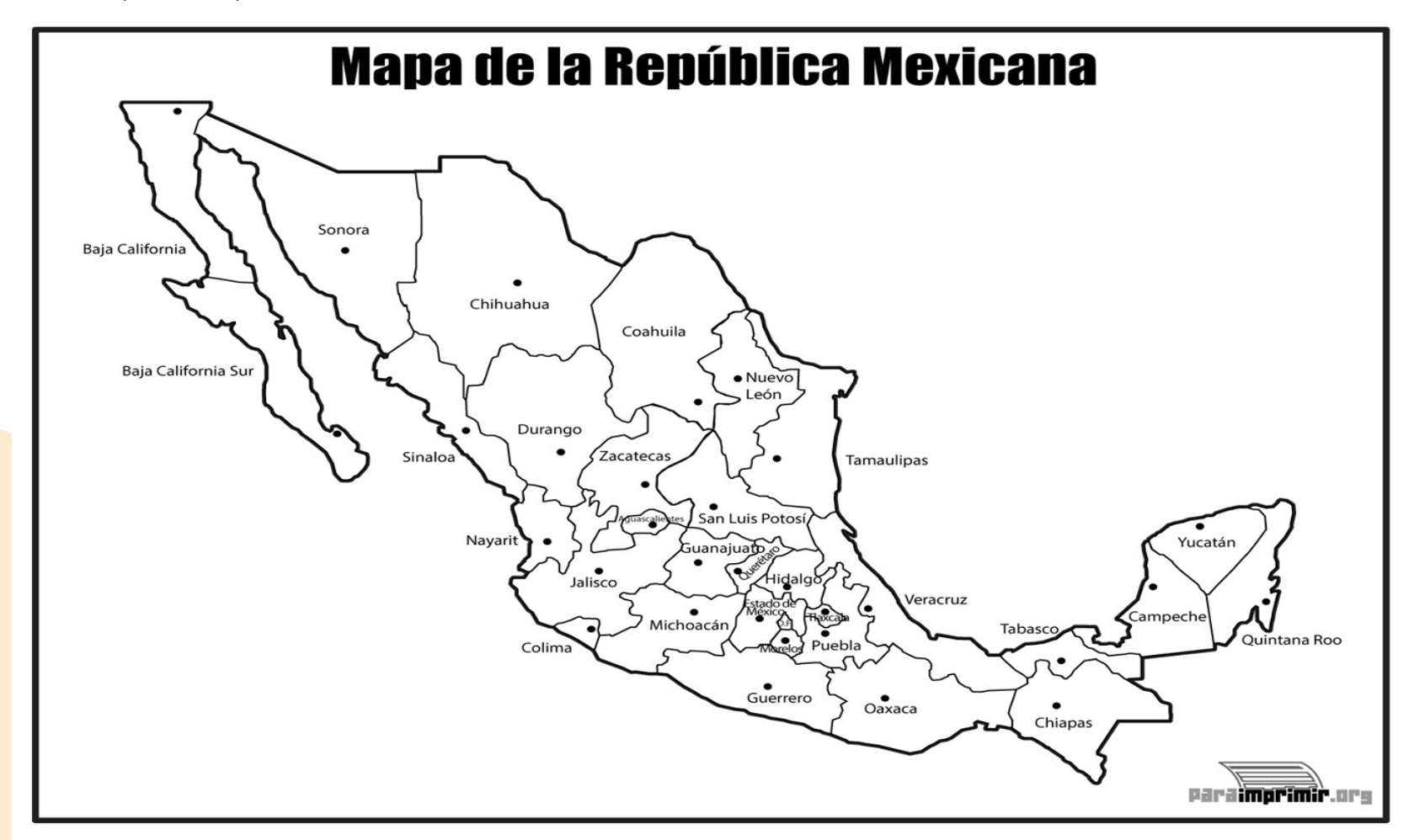

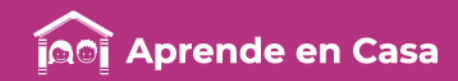

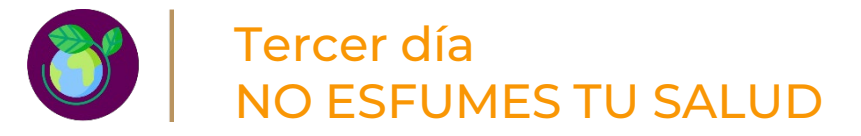

**PERFECTIONS** 

Anexo 1. Anexo 1.<br>Anexo de un utopsia do.<br>utopsia do.<br>enemigo

# $\circledR$

#### Aprendizaje

Elaborar un proyecto para invitar a todos a cuidar su salud y prevenir el tabaquismo.

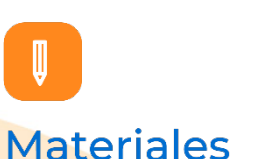

- Mi libro de Ciencias Naturales de Quinto grado
- Lápiz
- Colores

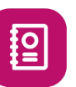

#### A usar tu cuaderno

Observa la imagen del anexo 1 "Autopsia de un enemigo", fíjate en todas las sustancias que genera un cigarro al encenderlo.

Contesta las siguientes preguntas en tu cuaderno:

¿Qué sustancia crees que es la más peligrosa?

¿Qué crees que le pase a quien fuma??

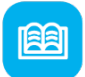

#### Abre tu libro de texto

Abre tu libro de Ciencias Naturales de Quinto grado, en las páginas 27 a 30, en el tema "Situaciones de riesgo en la adolescencia" para recordar la información sobre los daños que ocasiona el consumo del tabaco en nuestro cuerpo.

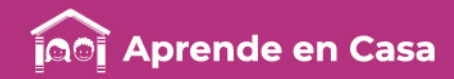

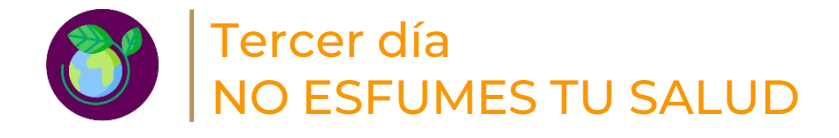

# $\mathbb{E}$ Evaluación

Con esta ficha aprendiste a elaborar un proyecto para invitar a todos a cuidar su salud y prevenir el tabaquismo.

Ahora, tu cuaderno forma parte de tu carpeta de experiencias, podrás mostrar el trabajo a tu profesor(a) cuando regreses a la escuela.

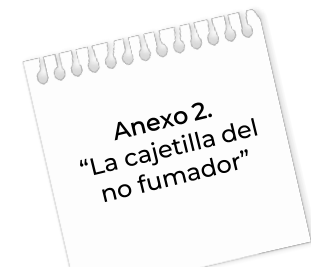

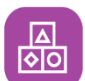

#### A divertirnos

Recorta y arma la figura del anexo 2 "La cajetilla del no fumador".

Escribe y dibuja mensajes en los que puedas prevenir a familiares y amigos para que fumen.

No olvides mencionar que para las mujeres embarazadas el cigarro es fatal para sus bebés.

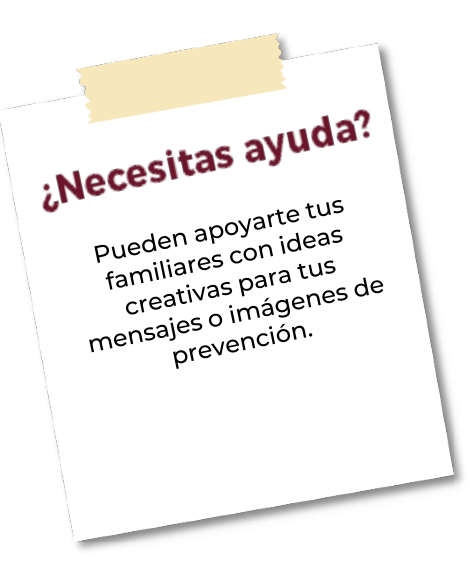

# ந்த

#### A compartir en familia

Comenta con tu familia el proyecto que elaboraste (la cajetilla del no fumador) y pregúntales su opinión sobre el tema del tabaquismo.

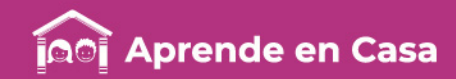

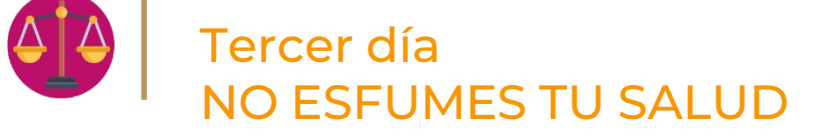

Anexo 1. Autopsia de un enemigo

El tabaco contiene más de 4 mil sustancias tóxicas que causan enfermedades. La mayor parte de las sustancias se desprenden del humo cuando se produce la combustión del cigarro.

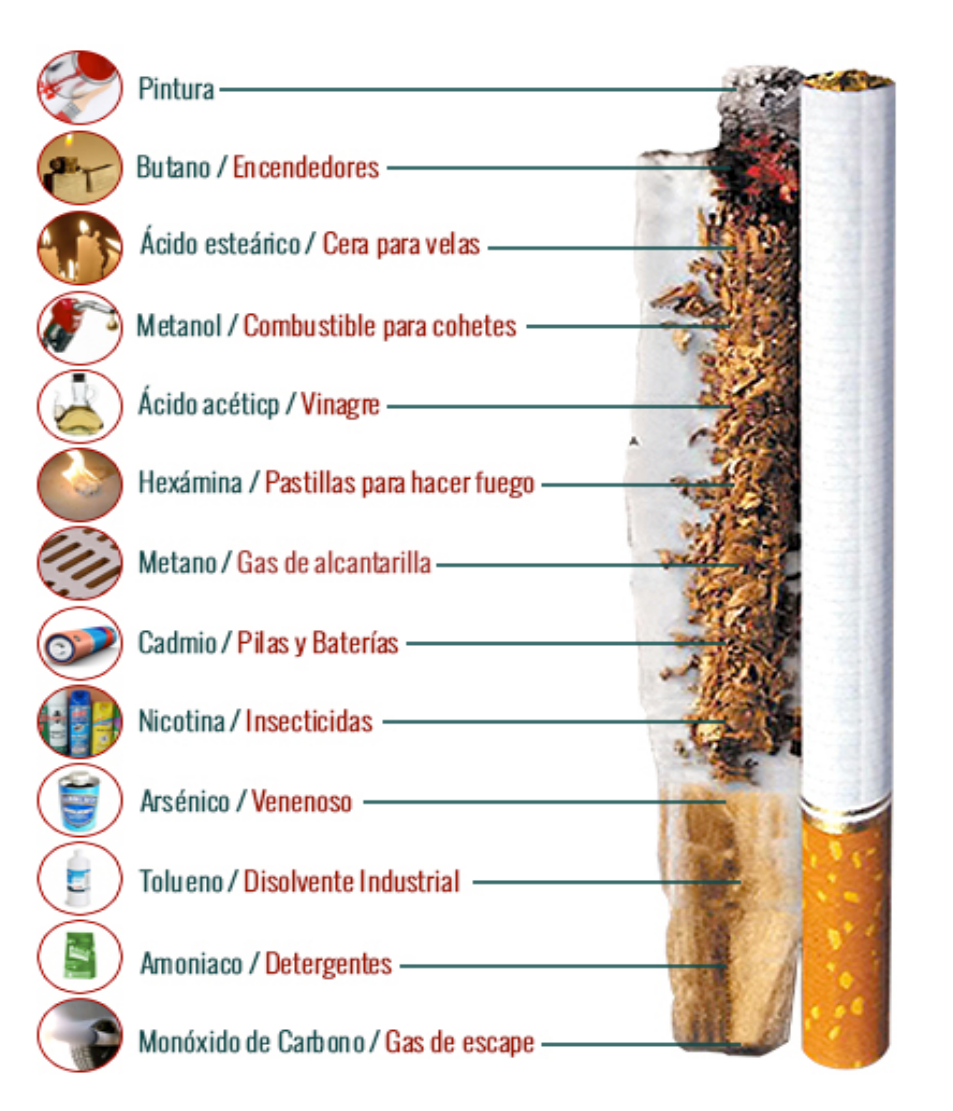

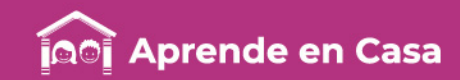

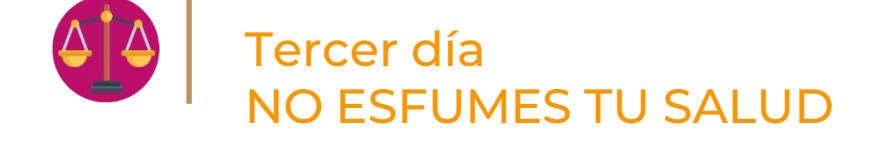

#### Anexo 2. La cajetilla del no fumador

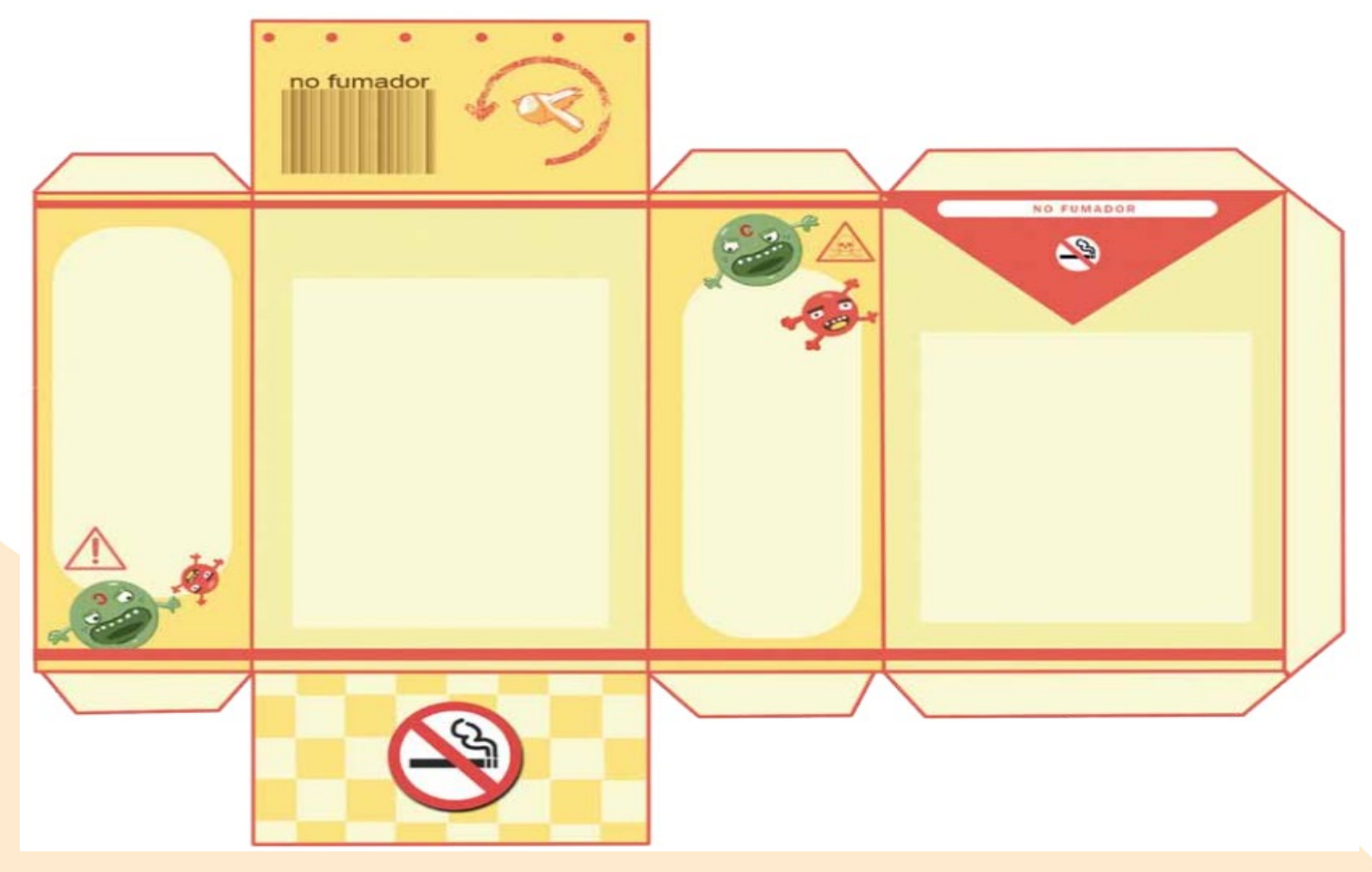

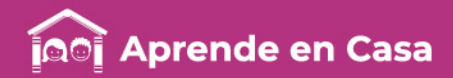

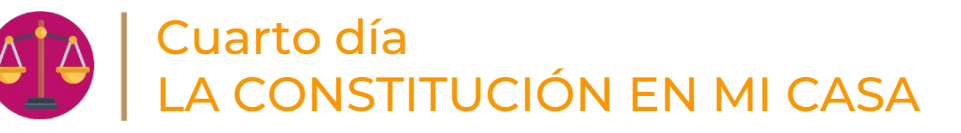

Anexo<sub>1.</sub>

"Ejemplos de iempl<sup>os</sup><br>derechos<br>derechos tejenderechos<br>derechos<br>fundamentales"

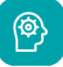

#### Aprendizaje

Reconocer que la constitución garantiza los derechos 788888888888888 fundamentales de las personas.

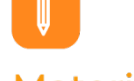

#### **Materiales**

- Hojas
- Colores
- Lápiz
- Libro de texto "Formación Cívica y ética " de 5° grado

# 图

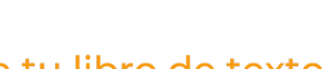

#### Abre tu libro de texto

Revisa tu libro de texto de Formación Cívica, 5° grado, las pág. de la 134-140 (Lección 14, "La Constitución, leyes que protegen nuestros derechos") En esta lección observa qué es y para qué sirve la constitución, también qué y cuáles son los derechos fundamentales.

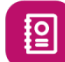

#### A usar tu cuaderno

Lee los derechos enunciados del Anexo 1 "Ejemplos de derechos fundamentales", y realiza un dibujo de cada uno.

Señala cuáles son los que tú consideras más importantes y por qué.

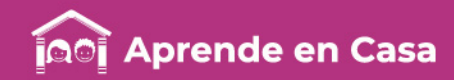

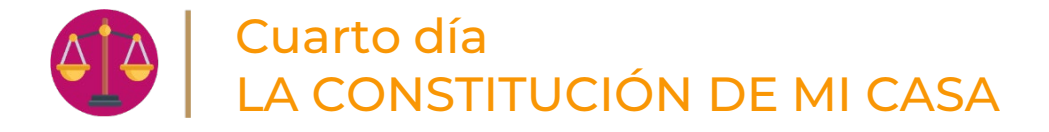

# (目) Evaluación

Con esta ficha reconociste que la constitución garantiza los derechos fundamentales de las personas.

El trabajo que hiciste en tu cuaderno forma parte de tu carpeta de experiencias, podrás mostrarlo a tu profesor(a) y compañeros cuando regreses a la escuela

 $\mathbf{Q}$ Para aprender más

Actividades para practicar y conocer los derechos humanos [http://www.educatolerancia.com/derec](http://www.educatolerancia.com/derechos-humanos-recursos-educativos/) hos-humanos-recursos-educativos/

 $\frac{1}{2}$ 

#### A divertirnos

Junto con tus familiares elaboren un escrito con los derechos y obligaciones de todos los habitantes de tu casa.

Piensa y junto con tu familia identifiquen qué necesitan para tener bienestar y ser felices.

Cada regla y derecho escríbanlo como un artículo, por ejemplo, art. 3° derecho a la educación: "Cada integrante de esta familia tendrá derecho a ir a la escuela o tomar cursos para aprender alguna habilidad como cocinar, bailar, etc".

ිසී

#### A compartir en familia

Comenta con tu familia qué tanto se parecen los artículos que escribieron a los que tiene la Constitución. Después de varios días, observen si lo que escribieron se cumple.

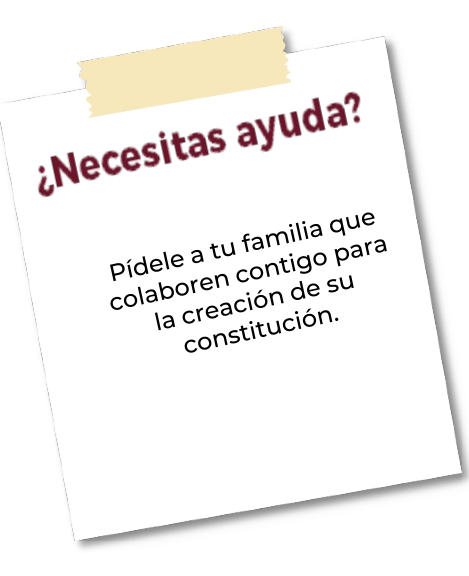

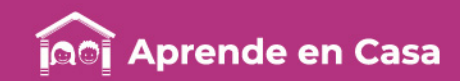

# Cuarto día LA CONSTITUCIÓN DE MI CASA

Anexo 1. Ejemplos de derechos fundamentales

[Derecho a la vida](https://www.humanium.org/es/derecho-vida/)

[Derecho a la educación](https://www.humanium.org/es/derecho-educacion/)

[Derecho a la alimentación](https://www.humanium.org/es/derecho-alimentacion/)

[Derecho a la salud](https://www.humanium.org/es/derecho-salud/)

[Derecho a la identidad](https://www.humanium.org/es/derecho-identidad/)

[Derecho a la libertad](https://www.humanium.org/es/derecho-libertad/)

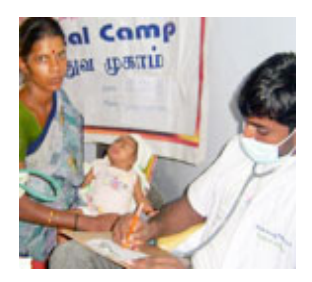

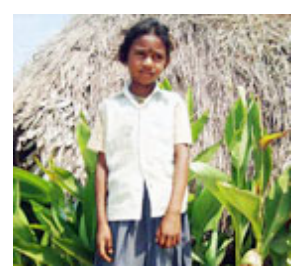

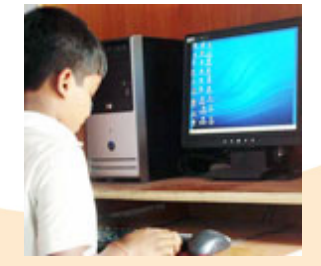

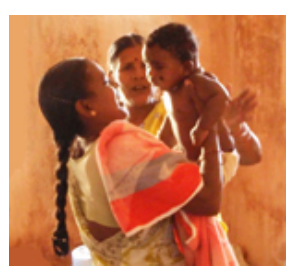

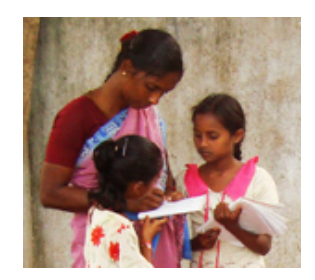

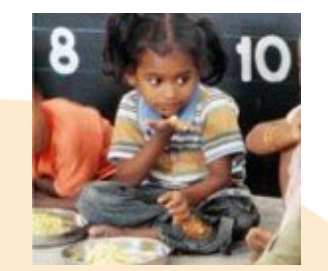

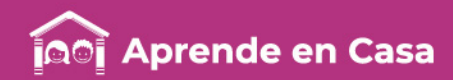

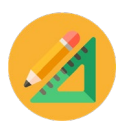

### Quinto día ¿QUÉ HAY EN MI ROPERO?

# 伶)

### Aprendizaje

Identificar e interpretar la información para representarla en gráficas de barras.

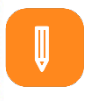

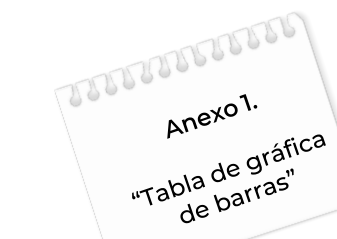

• Cuaderno

**Materiales** 

- **Colores**
- lápiz
- Pegamento
- Tijeras
- Libro de texto "Desafíos Matemáticos 5° grado"

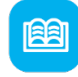

#### Abre tu libro de texto

Consulta en tu Libro de texto "Desafíos Matemáticos 5° grado", la Lección "Información gráfica" en las páginas 148 a 150. En esta lección encontrarás ejemplos y ejercicios para elaborar gráficas de barras a partir de información previa.  $- - - - - - - - - - - - - -$  咼

### A divertirnos

¿Sabes cuánta ropa tienes? En este ejercicio, irás a tu ropero para conocer las prendas que tienes.

Con ayuda de un familiar, saca la ropa de tu ropero y divide las categorías de la siguiente forma: Calzado, sudaderas/sweaters, bajos (pantalones, faldas, pants); altos (playeras, camisas, blusas, vestidos) y gorras (o sombreros).

Asigna a cada categoría un color diferente, por ejemplo, al calzado se asignará el color azul, a las playeras el amarillo, etc.

Ya que hayas contado cuántas prendas tienes de cada categoría, recorta y pega el formato de gráfica de anexo 1, y colorea la cantidad correspondiente, en caso de no poder recortarlo, puedes tomar como base ese ejemplo y realizarlo en tu cuaderno, si necesitas asistencia en cualquier caso, solicita la ayuda de un familiar.

Una vez finalizado observa, ¿Recordabas que tenías toda esa ropa?, debajo de la gráfica escribe cuál es tu prenda favorita.

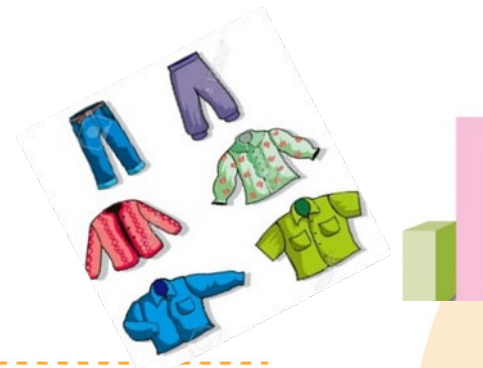

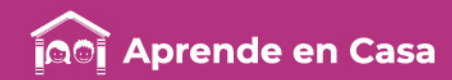

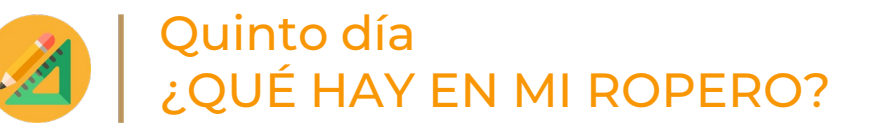

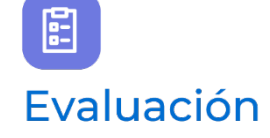

Con esta ficha identificaste e interpretaste los datos necesarios para poder realizar una gráfica de barras.

El trabajo que hiciste en tu cuaderno, forma parte de tu carpeta de experiencias, podrás mostrarlo a tu profesor(a) y compañeros cuando regreses a la escuela.

**BB** 

#### A compartir en familia

Comenta con tu familia cuál es tu prenda favorita y pregunta a tus familiares cuál es su prenda favorita.

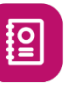

#### A usar tu cuaderno

En tu cuaderno escribe el título de la actividad "¿Qué hay en mi ropero?"

Pega la gráfica que hiciste de tu ropa.

¿De qué otra manera hubieras podido categorizar tu ropa y hacer una gráfica de barras diferente?

¿Se pueden obtener gráficas diferentes con los mismos datos?

Realiza una nueva gráfica con los mismos datos pero ahora colócalos por color, por ejemplo, ropa color clara, oscura, negra y blanca.

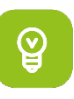

#### Para aprender más

[https://www.cokitos.com/grafico-de](https://www.cokitos.com/grafico-de-barras/)barras/ activar adobe flash player

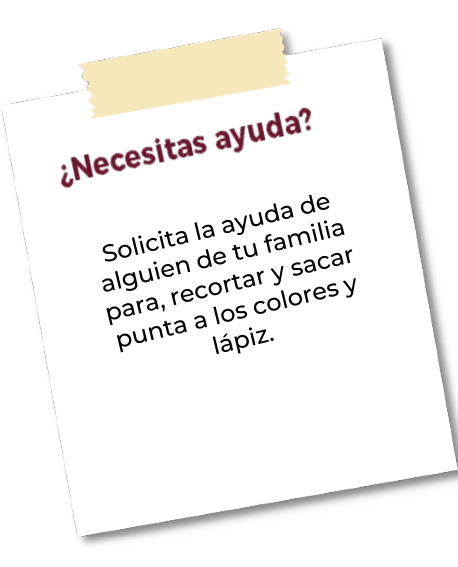

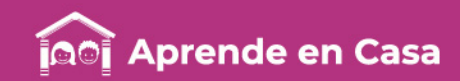

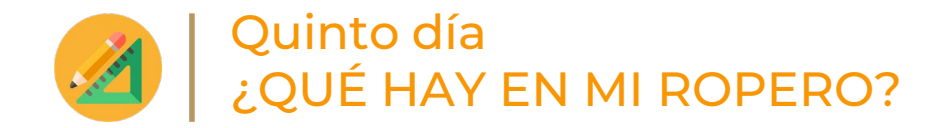

#### Anexo 1. Tabla de gráfica de barras

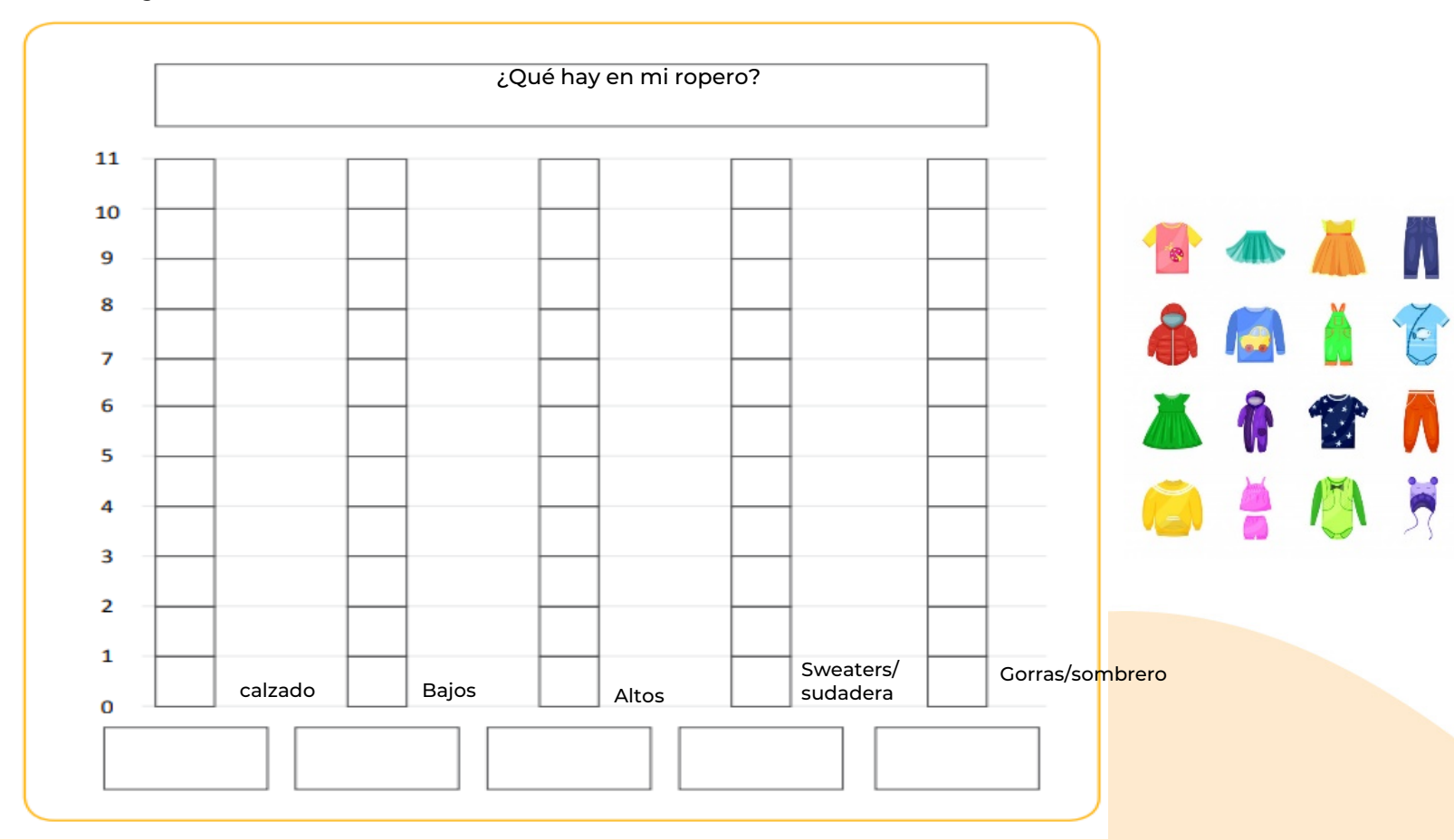

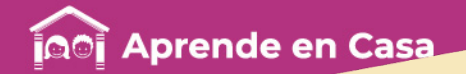

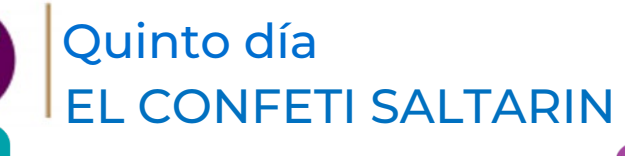

# Aprendizaje

Obtener conclusiones acerca de la atracción y repulsión eléctricas producidas al interactuar distintos materiales.

@

#### **Materiales**

- Una botella de plástico vacía, limpia, seca y con tapa.
- Confeti o bolitas de unicel.
- Un clip metálico.

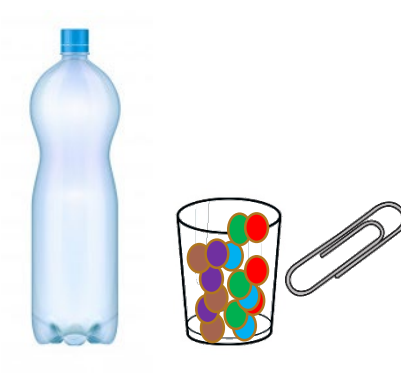

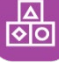

# A divertirnos

Pide a tu familia que te ayude a conseguir los materiales.

Paso 1. Es necesario que la botella se encuentre perfectamente limpia y seca.

Paso 2. Coloca el confeti o las bolitas de unicel en la botella y ciérrala.

Paso 3. Frota rápidamente tus manos en los costados de la botella.

Paso 4. Pasa el clip alrededor de la botella y observa que el unicel o confeti parecen saltar

Esto sucede porque le estamos proporcionando propiedades eléctricas.

Recuerda que esto lo hemos trabajado en las semanas anteriores: "Muévete, muévete" y "Me diste toques".

#### CONCLUSIÓN:

Podemos electrizar los materiales por frotación. Cuando un cuerpo se frota la carga se transfiere de un cuerpo al otro, uno de los cuerpos adquiere un exceso de carga positiva y el otro un exceso de carga negativa. Los objetos cargados con cargas de distinto signo, se atraen.

Al frotar la botella de plástico se carga de energía misma que tiene el clip por ello se repelen y parece que el confeti salta. Si tuvieran cargas distintas se atraerían y provocarían un efecto de imán.

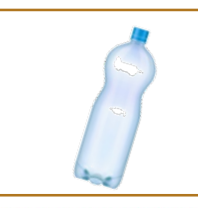

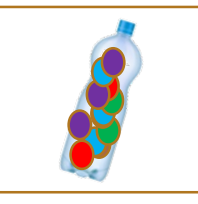

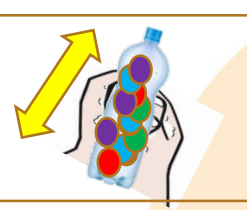

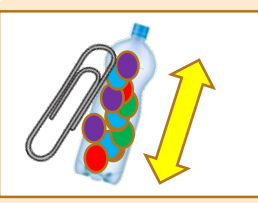

¿Necesitas ayuda? pide a tu familia<br>Pide a <sub>ca</sub>vuden a

pide a tu famme<br>que te ayuden a e te ayuur<br>realizar el realizar et<br>experimento

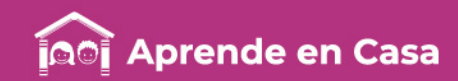

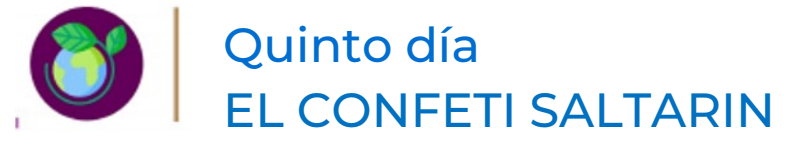

### 囼 Evaluación

Ahora sabes que hay muchas formas de producir electricidad estática y sus efectos en nuestro entorno.

Muestra tu cuaderno a tu profesor o profesora y a tus compañeros cuando regreses a la escuela.

# ပ္ခြ

#### Para aprender más

Puedes consultar el tema en: Electricidad estática [https://www.youtube.com/watch?v=OZXjclP5xj](https://www.youtube.com/watch?v=OZXjclP5xj0)

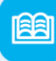

#### Abre tu libro de texto

Consulta en tu Libro de Texto de Ciencias Naturales, 5° grado. El tema: "Electrización de materiales" páginas 110-113.

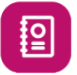

#### A usar tu cuaderno

Escribe el título del experimento en una hoja.

Dibuja lo que observaste durante la realización del experimento paso a paso.

Copia la conclusión del apartado a divertirse en tu cuaderno. Si no puedes hacerlo pide a un adulto que te ayude a leerlo y conversen sobre el tema.

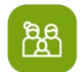

#### A compartir en familia

0 Durante el desarrollo del experimento, pregunta a tus familiares porqué piensan que sucede lo que observas e investiguen qué otros experimentos pueden hacer sobre este tema.

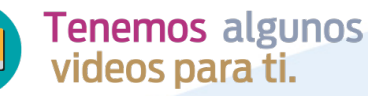

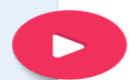

[https://www.youtube.com/watch?v=CHsv](https://www.youtube.com/watch?v=CHsv5n2xeHI) 5n2xeHI

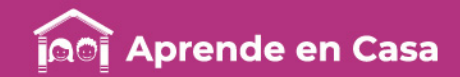

### REFERENCIAS

- Imagen. 2019. freepik. Conjunto de banner de bosque de deforestación estilo de dibujos animados Vector Premium. Recuperada de: [https://image.freepik.com/vector-gratis/conjunto-banner-bosque-deforestacion-estilo-dibujos-animados\\_98402-1568.jpg](https://image.freepik.com/vector-gratis/conjunto-banner-bosque-deforestacion-estilo-dibujos-animados_98402-1568.jpg) el 7 de mayo de 2020.
- [Imagen. imagen.org. Mapa de la Republica Mexicana con nombres para imprimir. Recuperada de: https://paraimprimir.org/wp](https://paraimprimir.org/wp-content/uploads/2013/03/Mapa-de-la-Republica-Mexicana-con-nombres-para-imprimir.jpg)content/uploads/2013/03/Mapa-de-la-Republica-Mexicana-con-nombres-para-imprimir.jpg consultada el 29 de abril de 2020.
- Imagen. Gobierno de México. SEMARNAT. Producción forestal maderable. Recuperada de: [https://apps1.semarnat.gob.mx:8443/dgeia/informe\\_resumen/05\\_aprovechamiento/imagenes/aprov\\_1b.gif](https://apps1.semarnat.gob.mx:8443/dgeia/informe_resumen/05_aprovechamiento/imagenes/aprov_1b.gif) el 7 de mayo de 2020.
- Video. Gobierno de México. Comisión Nacional Forestal CONAFO. 2020 abril 23. Bosques para el bienestar social y climático: Situaciones que gritan ¡peligro! Recuperado de:<https://youtu.be/V7YXq19YIY4> el 7 de mayo de 2020.
- Secretaría de Educación Pública. 2ª. ed. (2019) Historia. Cuarto grado. México
- [Fotografía de inicio sobre actividades económicas. https://lahistoriamexicana.mx/virreinato/la-transformacion-del-paisaje-ganaderia](https://lahistoriamexicana.mx/virreinato/la-transformacion-del-paisaje-ganaderia-mineria-y-nuevos-cultivos)mineria-y-nuevos-cultivos
- Imagen de Ganadería en el virreinato recuperada de [https://historiaybiografias.com/politica\\_ganadera\\_virreinato/](https://historiaybiografias.com/politica_ganadera_virreinato/)
- Imagen de Agricultura en el virreinato, recuperada de.<https://www.lifeder.com/actividades-economicas-nueva-espana/>
- Comercio en el virreinato recuperada de: [https://relatosehistorias.mx/sites/default/files/styles/relato\\_1200x565/public/pag\\_62\\_el\\_parian.jpg?itok=Ws-oh990](https://relatosehistorias.mx/sites/default/files/styles/relato_1200x565/public/pag_62_el_parian.jpg?itok=Ws-oh990)
- [Imagen de Agricultura en el virreinato recuperada de: https://consumidoresorganicos.org/2017/07/21/la-agricultura-en-valle-mexico-la](https://consumidoresorganicos.org/2017/07/21/la-agricultura-en-valle-mexico-la-invasion-espanola/)invasion-espanola/
- VIDEO. Las actividades económicas.<https://www.youtube.com/watch?v=NoH11Kg-Xr0>
- VIDEO. Legado virreinal, cerebritos. <https://www.youtube.com/watch?v=LcWCRe2hGsA>
- [Imagen de Vaquita recuperada de: https://image.shutterstock.com/z/stock-vector-vector-illustration-of-cows-in-a-grassy-field-with](https://image.shutterstock.com/z/stock-vector-vector-illustration-of-cows-in-a-grassy-field-with-blue-sky-52419532.jpg)blue-sky-52419532.jpg
- Imagen de Cerdo recuperada de:<https://pixabay.com/es/vectors/cerdo-animales-lech%C3%B3n-47920/>
- Imagen de Aves de corral recuperada de:<https://pixabay.com/es/vectors/las-aves-de-corral-pollo-animales-152370/>
- Imagen de Agricultor con tractor recuperada de:<https://pixabay.com/es/vectors/%C3%A1frica-los-agricultores-2029720/>
- Imagen de Agricultores recuperada de: <https://pixabay.com/es/vectors/hombre-mujer-los-agricultores-158320/>
- Imagen de Maíz recuperada de:<https://pixabay.com/es/vectors/ma%C3%ADz-dulce-de-ma%C3%ADz-vegetales-311835/>
- [Imagen de Comercio recuperada de: https://image.shutterstock.com/image-vector/street-food-icons-set-vegetables-600w-](https://image.shutterstock.com/image-vector/street-food-icons-set-vegetables-600w-764198203.jpg)764198203.jpg
- Paquete de pictogramas ARASAAC Autor: Sergio Palau. Recuperado de:<http://www.arasaac.org/> Licencia: CC (BY-NC-SA)
- [Imagen de botella. Recuperada de: https://www.freepik.es/vector-gratis/conjunto-realista-botellas-agua](https://www.freepik.es/vector-gratis/conjunto-realista-botellas-agua-plastico_6438439.htm#page=1&query=botella%20de%20pl%C3%A1stico&position=0)plastico\_6438439.htm#page=1&query=botella%20de%20pl%C3%A1stico&position=0

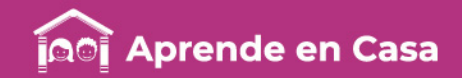

#### REFERENCIAS DE IMÁGENES

[https://www.google.com.mx/search?q=mapa+conceptual&source=lnms&tbm=isch&sa=X&ved=2ahUKEwip5NeP56LpAhWMbs0KHZRVB](https://www.google.com.mx/search?q=mapa+conceptual&source=lnms&tbm=isch&sa=X&ved=2ahUKEwip5NeP56LpAhWMbs0KHZRVBqcQ_AUoAXoECAwQAw&biw=1304&bih=697#imgrc=xCWl4ZkeA8j6EM) qcQ\_AUoAXoECAwQAw&biw=1304&bih=697#imgrc=xCWl4ZkeA8j6EM

https://www.google.com.mx/search?q=ajolote+ilustracion&tbm=isch&chips=q:ajolote+ilustracion,g\_1:lapiz&hl=es-[419&ved=2ahUKEwj4jfjk2aLpAhWG\\_KwKHezyCTYQ4lYoCXoECAEQHQ&biw=1287&bih=697#imgrc=6-WRHYDGSOmz1M](https://www.google.com.mx/search?q=ajolote+ilustracion&tbm=isch&chips=q:ajolote+ilustracion,g_1:lapiz&hl=es-419&ved=2ahUKEwj4jfjk2aLpAhWG_KwKHezyCTYQ4lYoCXoECAEQHQ&biw=1287&bih=697#imgrc=6-WRHYDGSOmz1M)

https://www.google.com.mx/search?q=ajolote+ilustracion&tbm=isch&chips=q:ajolote+ilustracion,g\_1:lapiz&hl=es-419&ved=2ahUKEwj4jfjk2aLpAhWG\_KwKHezyCTYQ4lYoCXoECAEQHQ&biw=1287&bih=697#imgrc=11\_gOwGXfxVI5M

https://www.google.com.mx/search?q=ajolote+ilustracion&tbm=isch&chips=q:ajolote+ilustracion,g\_1:lapiz&hl=es-419&ved=2ahUKEwj4jfjk2aLpAhWG\_KwKHezyCTYQ4lYoCXoECAEQHQ&biw=1287&bih=697#imgrc=fsotv1O6b01ugM

https://www.google.com.mx/search?q=ajolote+habitat+ilustracion&tbm=isch&ved=2ahUKEwjIh9qv5qLpAhWHf6wKHTtSAJEQ2 cCegQIABAA&oq=ajolote+habitat+ilustracion&gs\_lcp=CgNpbWcQAzoCCAA6BggAEAcQHjoGCAAQBRAeUKLiS1jO\_Etg8IBMaABwAHgAg AG3AogBngqSAQcwLjcuMC4xmAEAoAEBqgELZ3dzLXdpei1pbWc&sclient=img&ei=hou0XsisBIf\_sQW7pIGICQ&bih=697&biw=1287&hl=es -419#imgrc=B0ihQwAxJnKBSM

https://www.google.com.mx/search?q=ajolote+habitat+ilustracion&tbm=isch&ved=2ahUKEwjIh9qv5qLpAhWHf6wKHTtSAJEQ2 cCegQIABAA&oq=ajolote+habitat+ilustracion&gs\_lcp=CgNpbWcQAzoCCAA6BggAEAcQHjoGCAAQBRAeUKLiS1jO\_Etg8IBMaABwAHgAg AG3AogBngqSAQcwLjcuMC4xmAEAoAEBqgELZ3dzLXdpei1pbWc&sclient=img&ei=hou0XsisBIf\_sQW7pIGICQ&bih=697&biw=1287&hl=es -419#imgrc=OapdnYvfoZ1PdM

https://www.google.com.mx/search?q=ajolote++ilustracion&tbm=isch&ved=2ahUKEwjcwueC66LpAhULgK0KHe\_6CIwQ2 cCegQIABAA&oq=ajolote++ilustracion&gs\_lcp=CgNpbWcQAzICCAAyAggAMgIIADIGCAAQBxAeMgYIABAFEB4yBggAEAUQHjIGCAAQBR AeMgYIABAFEB4yBggAEAUQHjIGCAAQBRAeUNXREljo2RJgyeITaABwAHgBgAGUiQGIAa6eBJIBAzktNJgBAKABAaoBC2d3cy13aXotaW1 n&sclient=img&ei=ZpC0Xtz3BYuAtgXv9aPgCA&bih=697&biw=1287&hl=es-419#imgrc=f-bdW2fu3ZcZxM

https://www.google.com.mx/search?q=ajolote++ilustracion&tbm=isch&ved=2ahUKEwjcwueC66LpAhULgK0KHe\_6CIwQ2 cCegQIABAA&oq=ajolote++ilustracion&gs\_lcp=CgNpbWcQAzICCAAyAggAMgIIADIGCAAQBxAeMgYIABAFEB4yBggAEAUQHjIGCAAQBR AeMgYIABAFEB4yBggAEAUQHjIGCAAQBRAeUNXREljo2RJgyeITaABwAHgBgAGUiQGIAa6eBJIBAzktNJgBAKABAaoBC2d3cy13aXotaW1 n&sclient=img&ei=ZpC0Xtz3BYuAtgXv9aPgCA&bih=697&biw=1287&hl=es-419#imgrc=VapzHUfFa68L3M

https://www.google.com.mx/search?q=la+constitucion+y+los+ni%C3%B1os&tbm=isch&ved=2ahUKEwjO3du6vqPpAhUUzawKHe79BZAQ 2-

cCegQIABAA&oq=la+constitucion+y+los+ni%C3%B1os&gs\_lcp=CgNpbWcQAzIECAAQGDoCCAA6BggAEAgQHjoECAAQQ1CBAli3M2C2Nm gAcAB4BIABwwGIAYktkgEFMTYuMzWYAQCgAQGqAQtnd3Mtd2l6LWltZ7ABAA&sclient=img&ei=4-e0Xo7gHZSaswXu-5eACQ&bih=648&biw=1304&hl=es-419#imgrc=RgxGytA39bAkQM

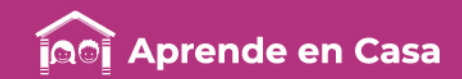

#### REFERENCIAS DE IMÁGENES

[http://maar2014.geociencias.unam.mx/geociencias/experimentos/serie/libro3\\_arquimides.pdf](http://maar2014.geociencias.unam.mx/geociencias/experimentos/serie/libro3_arquimides.pdf)

[https://www.clinicalascondes.cl/CENTROS-Y-ESPECIALIDADES/Centros/Centro-Clinico-del-Cancer/Unidad-de-Prevencion](https://www.clinicalascondes.cl/CENTROS-Y-ESPECIALIDADES/Centros/Centro-Clinico-del-Cancer/Unidad-de-Prevencion-del-Cancer/Programa-No-Fumo-Mas/Que-contiene-un-cigarro)del-Cancer/Programa-No-Fumo-Mas/Que-contiene-un-cigarro

<https://www.marthadebayle.com/wp-content/uploads/2012/10/NINOS201211.pdf>

#### Referencias Bibliográficas

Alaniz, A. y Nieto, S.(2008). Experimentos simples para entender una tierra complicada. Vol. 3 México: UNAM

Gobierno de la CDMX (2011). ¡Educación para la salud! México: Gobierno de la CDMX.

SEP (2019). Libro de Texto para el alumno. Español. Quinto grado. Tercera Edición. México: Comisión Nacional de Libros de Texto Gratuitos.

SEP (2019). Libro de Texto para el alumno. Desafíos Matemáticos. Quinto grado. Tercera Edición. México: Comisión Nacional de Libros de Texto Gratuitos.

SEP (2019. Libro de texto para el alumno. Formación Cívica y Ética. Quinto grado. Segunda edición. México. Comisión Nacional de Libros de Texto Gratuitos.

SEP (2019). Libro de Texto para el alumno. Historia. Cuarto grado. Tercera Edición. México: Comisión Nacional de Libros de Texto Gratuitos.